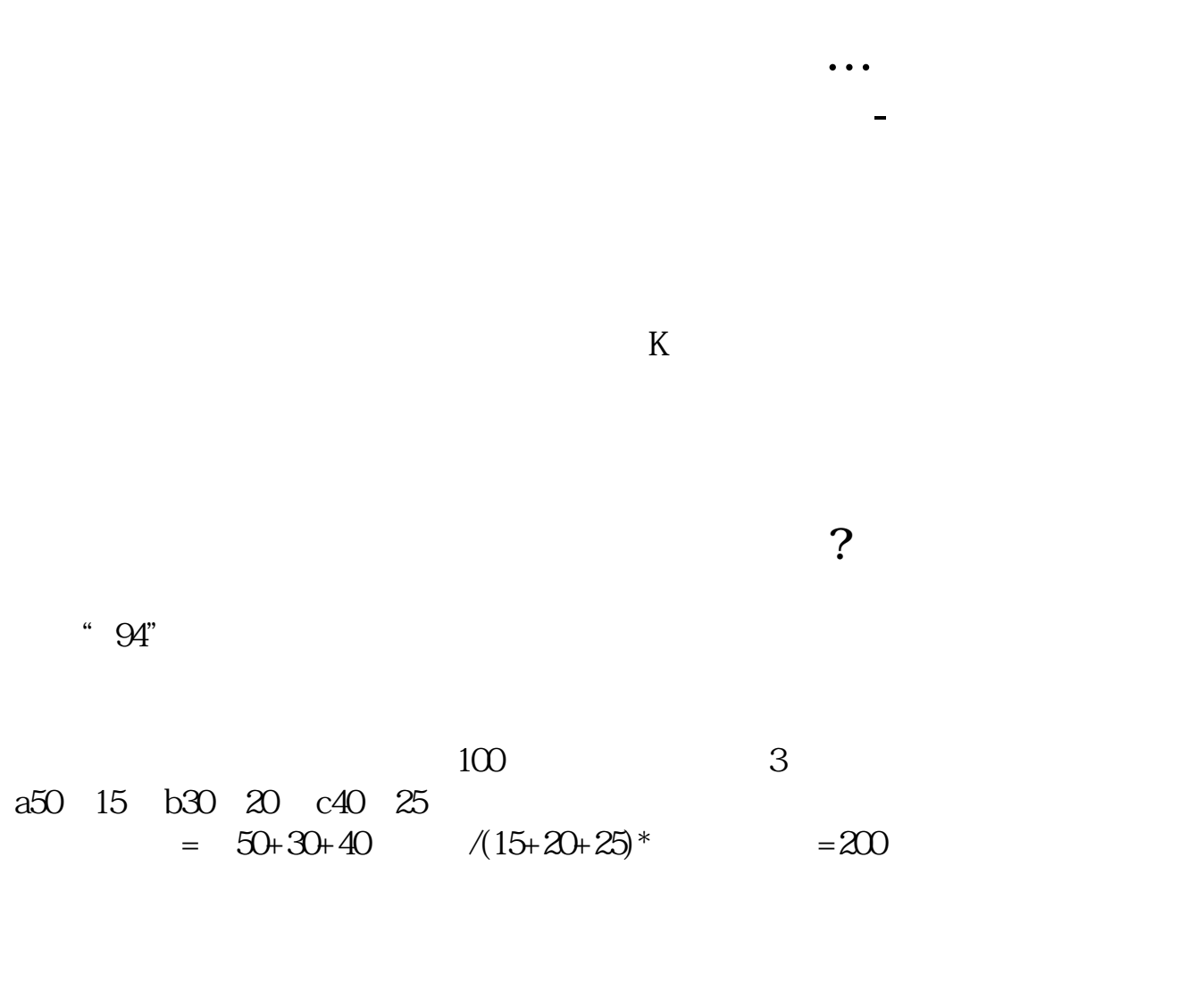

- $1$  $2<sub>1</sub>$
- 

 $3 \sim$ 

 $4<sub>1</sub>$ 

 $1$  $2<sub>1</sub>$ 

 $3 \sim$ 

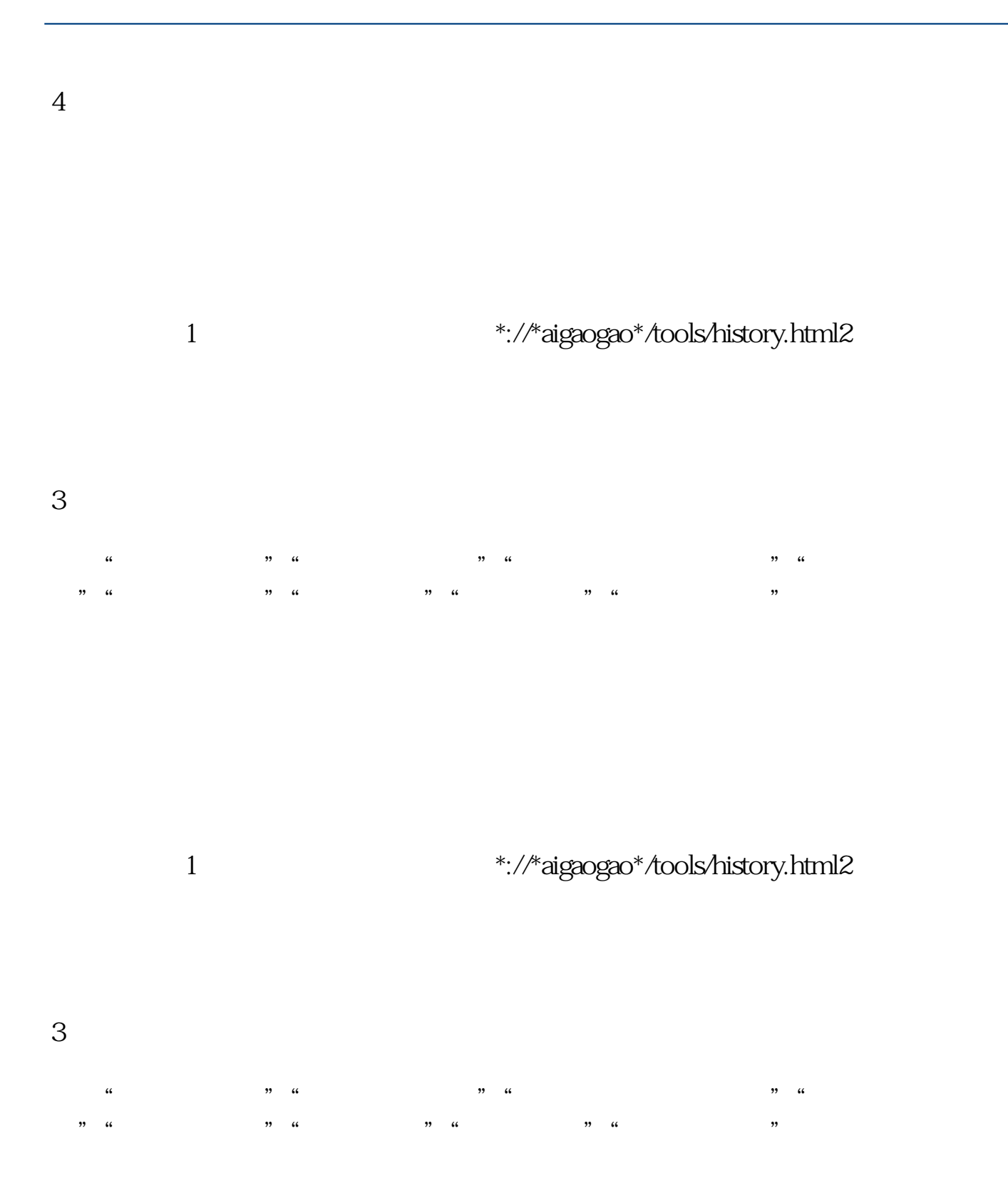

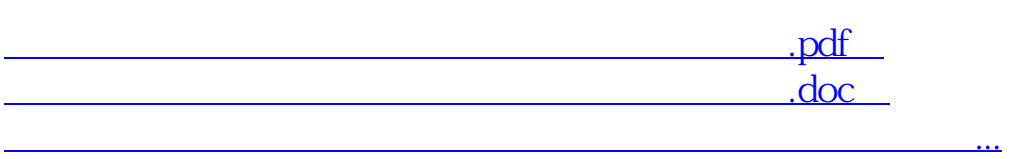